چهار شنبه 19 فروردین 1388 - 11:26

#### [IP و Port چيست وچگونه آنها را بدست بياوريم؟](http://tebyan-tabriz.ir/News/2280/)

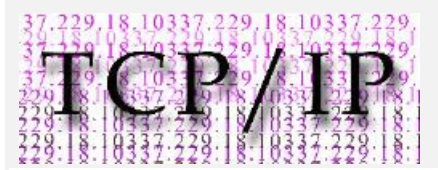

#### IP چيست ؟

هر کامپيوتر در اینترنت با یک IP شناسایی می شود که نمای ظاهری آن به صورت A.A.A.A است که بجای هر یک از این A ها عددی بين صفر تا 255 قرار می گيرد. بسته به اینکه چه عددی باشد موقعيت جغرافيایی (شهر( ISP اینترنت شما تعيين می شود. منظور از ISP همان شرکتی است که به شما خدمات اینترنت ارائه می نمايد. اکنون به یک IP توجه کنيد: 69.147.102.73

عدد 69 مربوط به ISP می شود. و عدد 73 مربوط به شخص کاربر می شود. در هر شبکه ، چه اینترنت باشد و چه چند کامپيوتر به صورت مدار بسته (Share (به هم متصل باشند برای هر یک از آنها باید یک Address IP تعریف شود که سایر کامپيوتر ها طبق آن IP آن کامپيوتر را پيدا و به آن وصل شوند.

اینترنت چندین سرویس خاص دارد. همان طور که می دانيد DialUp اینترنت کم سرعت و ADSLاینترنت پر سرعت سرویس های اینترنتی رایج هستند. کسانی که Modem آن ها به صورت شماره گير ار طریق سرویس DialUp به اینترنت متصل می شود در هر بار وصل شدن به اینترنت عدد سمت راست IP آنها عوض نمی شود. مثلا اگر در مثالی که زده شد در این اتصال به اینترنت ، شماره سمت راست IP کاربر 73 است در اتصال بعدی عدد دیگری است مثلاً .69 اما کسانی که Modem آنها ویژه اتصال به اینترنت پر سرعت است (ADSL (در هر بار که سيستم را ShutDown می کنند و مدتی مودم را از برق خارج می سازند یکبار عدد سمت راست IP آن ها عوض می شود. بدیهی است که DialUp کمی خطرناک است. زیرا Hacker ها که عموماً از طریق IP به سيستم قربانی حمله می کنند به چنين سرویس های اینترنتی که IP آنها در طول ماه ثابت است راحت تر نفوذ می کنند. برای اینکه متوجه شوید IP شما چيست می توانيد بدین روش عمل کنيد:

هنگامی که به اینترنت متصل هستيد به منوی Start رفته و گزینه Run را کليک کنيد. در پنجره باز شده تایپ کنيد: cmd و سپس Enter را بزنيد. پنجره مشکی رنگی باز می شود. در آن تایپ کنيد: ipconfig و سپس Enter کنيد. با یک سری اطلاعات مواجه می شوید که می توانيد در مقابل عبارت Address IP شماره IP خود را بخوانيد.

# بدست آوردن IP ديگران بدون نياز به برنامه

اگر در چت روم با شخصی در حال چت کردن هستيد از او بخواهيد يک فايل(عکس) برای شما بفرستد در هنگام دانلود فايل به منوی start رفته و بر روی گزينه run کليک کنيد ودر کادر باز شده ( دستور Cmd را تايپ کنيد ) يک صفحه مانند داس برای شما باز می شود که مانند دستور روبرو عمل کنيد:

## C:\>netstat -n

تايپ کنيد می بينيد در دو رديف به شما تعدادی شماره نشان خواهد داد که در رديف اول IP خود شماست ودر رديف دوم IP طرف مقابل است . البته اين هم گفته باشم که بعضی از آن شماره ها IP سايتها يست که باز کرديت . در بخش آموزش نرم افزارها روش های ساده تری را آموزش می دهم.

## بدست آوردن IP سايت

برای بد ست اوردن ip سايت می توانيم در همان prampt command از دستور ping استفاده کنيم مانند مثال اگر بخواهيم ip سايت yahoo را پيدا کنيم مانند دستور زير عمل می کنيم.

C:\> ping tebyan-tabriz.ir می بينيد که براحتی IP سايت تبيان تبريز را به شما نشان خواهد داد.

## Portچيست ؟

در ساده ترين تعريف، محلی است که دادهها وارد يا خارج میشوند. در مبحث هک معمولا با پورتهای نرمافزاری سروکار داريم که به هر کدام عددی نسبت میدهيم. اين اعداد بين ۱ و ۶۵۵۳۵ هستند. معمولا به يک سری از پورتها کار خاصی را نسبت میدهند و بقيه بهصورت پيشفرض برای استفاده شما هستند. پورتهای که فعال هستند، هرکدام توسط يک نرمافزار خاص مديريت میشوند. مثلا پورت ۲۵ برای ارسال Email است، بنابراين بايد توسط يک نرمافزار اين کار انجام شود و اين نرمافزار بر روی پورت ۲۵ منتظر (فالگوش) میماند. اينجا ممکن است شخصی از فلان نرمافزار و ديگری از بهمان نرمافزار استفاده کند ولی بههر حال پورت ۲۵ هميشه برای ارسال Email است.

## روش بدست اوردن پورتهای باز :

شما ميتوانيد با استفاده از IPeye و داشتن IP طرف مقابل پورتهای باز آن سيستم را پيدا کنيد ابتدا وارد Cmd شده و مسير IPeye را فعال کنيد يعنی اينکه اگر IPeye درون درايوی :C وجود دارد ابتدا وارد درايو :C شده ودستور زير را تايپ کنيد. مثال ميخواهيم پورتهای باز اين 10.0.0.50ip را بدست بيا وريم.

C:\>ipeye 10.0.0.50 -syn -p 1 2000

اين دستور از پورت ۱ تا ۲۰۰۰ را scan می کند وبه شما نشان می دهد که کدام پورت باز و کدام بسته است.

# چيست؟ TCP/IP

برنامه نویسان برای تضمين اینکه انواع متفاوتی از کامپيوترها بتوانند با یکدیگر کارکنند، برنامههای خود را با استفاده از پروتکلهای استاندارد مینویسند. پروتکل مجموعهای از قوانين است که با اصطلاحات فنی چگونگی انجام گرفتن کاری را توصيف میکند. به عنوان مثال، پروتکلی وجود دارد که به طور دقيق قالبی را که بایستی برای ارسال پيامهای پستی استفاده شود، توضيح میدهد. تمام برنامههای پستی اینترنت در هنگام آماده ساختن پيامی برای تحویل از این پروتکل پيروی میکنند. IP/TCP نام متداولی برای مجموعهاي بيش از ۱۰۰ پروتکل میباشد که برای متصل ساختن کامپيوترها و شبکهها استفاده میشود. نام واقعی IP/TCP از دو پروتکل مهم میآید:

TCP(Transmission Control Protocol) (۱

IP(Internet Protocol) (۲

در داخل اینترنت، اطلاعات به صورت جریان ثابتی از ميزبان به ميزبان(کامپيوترهایی که با هم ارتباط دارند) منتقل نمیشود. در عوض، دادهها به بستههای کوچکی به نام بسته(packet (شکسته میشوند.

به عنوان مثال، در نظر بگيریذ که پيامی پستی را برای دوستی در اینترنت میفرستيد. TCP آن را به تعدادی بسته تقسيم خواهد کرد. هر بسته با شماره سریال ، نشانی گيرنده و نشانی فرستنده علامت گذاری میشود. TCP اطلاعات مربوط به کنترل خطا را نيز در بسته درج میکند.

سپس بستهها از طریق شبکه فرستاده میشوند، در اینجا کار IP است که آنها را به ميزبان راه دور منتقل کند. TCP در انتهای دیگر، بستهها را دریافت و وجود خطاها را بررسی میکند.اگر خطایی رخ دادهباشد، TCP میتواند درخواست ارسال مجدد این بسته به خصوص را نماید.

بعد ازاینکه تمام بستهها دریافت شدند،TCP از شماره سریال بستهها، آنها را به ترتيب به هم وصل میکند تا پيام پستی اصلی در طرف دوم ساخته شود.

به عبارت دیگر ، کار IP گرفتن دادههای خام-بستهها- از یک مکان به مکان دیگر است و کار TCP اداره جریان و تضمين صحت دادهها میباشد.

شکستن دادهها به بستهها فواید مهم بسياری دارد. اول اینکهبه اینترنت اجازه میدهد در یک زمان از همان خطوط ارتباطی برای کاربران متفاوت بسياری استفاده کند. از آنجایی که بستهها مجبور نيستند با یکدیگر سفر کنند، خط ارتباطی میتواند تمام انواع بستهها را همانطوری که در راه خود از مکانی به مکان دیگر میروندؤ حمل کند. بزرگراهی را در نظر بگيرید که در آن ماشينهای مجزا با وجود اینکه مقصدهای متفاوتی دارند، همگی در راه مشترکی سفر میکنند.

همانطوری که بستهها سفر میکنند، تا زمانی که به مقصد نهایی خودشان برسند، از ميزبانی به ميزبان دیگر فرستاده میشوند(مسير واقعی توسط کامپيوترهایی با استفاده خاص به نام مسيریابانتخاب میشود). این این موضوع یعنی اینترنت دارای انعطافپذیری بسيار زیادی میباشد. اگر اتصال بهخصوصی خراب شود، کامپيوترهایی که جریان داده را کنترل میکنند میتوانند معمولاً مسير جایگزینی را پيدا کنند. در حقيقت امکان دارد که در داخل انتقال واحدی از دادهها، بستههای مختلف در مسيرهای مختلفی به یک مقصد جریان پيدا کنند.

همچنين شبکه میتواند از بهترین مسير در شرایط مختلف استفاده کند. به عنوان مثال، هنگامی که بار بخشی از حد متعارف میشود بستهها میتوانند از طریق خطوطی که بار کمتری دارند، فرستاده شوند.

مزیت دیگر استفاده از بستهها این است که در هنگام رخدادن خطایی کوچک در انتقال، به جای انتقال کل پيام فقط نياز به ارسال مجدد بستهای منفرد خواهد بود. این مزیت سرعت کلی اینترنت را افزایش میدهد.

تمام این انعطافپذیری کمک میکند تا قابيت اطمينان بالا امکانپدیر شود، IP/TCP به هر صورت تضمين میکند که داده با موفقيت عبور مینماید. در حقيقت، حتی با وجود اینکه ممکن است ميزبانها صدها کيلومتر دور از یکدیگر باشند و تمام بستهها مجبور به عبور از چندین کامپيوتر ميانی باشند، اینترنت آنقدر خوب عمل میکند که ارسال پروندهای از یک ميزبان به ميزبان دیگر فقط جند ثانيه طول میکشد.

بنابراین دو جواب برای «IP/TCP چيست؟» وجود دارد. جواب فنی این است که IP/TCP خانوادهای بزرگ از پروتکلهایی است که برای سازماندهی کامپيوترها و ابزارهای ارتباطی در شبکه، استفاده میشوند. و مهمترین پروتکلهای آن TCP و IP هستند. IP دادهها را از مکانی به مکان دیگر منتقل میکند، در حالی که TCP از صورتگرفتن صحيح تمام کارها مطمئن میشود.

با وجود این، بهترین پاسخ این است که اینترنت وابسته به هزاران شبکه و ميليونها کامپيوتر است، و IP/TCP چسبی است که این شبکهها و کامپيوترها را در کنار یکدیگر نگه میدارد.

تهيه و تنظيم : امير محمد زارع مجتهدي

كارشناس فناوري اطلاعات اداره كل تبليغات اسلامي